Қазақстан Республикасының білім және ғылым министрлігі

Қарағанды мемлекеттік техникалық университеті

**Бекітемін Ғылыми кеңес төрағасы, ректор, ҚР ҰҒА академигі Ғазалиев А.М.**

**«\_\_\_\_» \_\_\_\_\_\_\_\_\_\_\_ 2015 ж.**

**\_\_\_\_\_\_\_\_\_\_\_\_\_\_\_\_\_\_\_\_\_\_\_**

# **СТУДЕНТКЕ АРНАЛҒАН ПӘН БОЙЫНША ОҚЫТУ БАҒДАРЛАМАСЫ ( SYLLABUS)**

ZhB 3213 «Жобаларды басқару»

UZhB 22 «Ұйымдастырылған жүйелердегі басқару» модулі

5B070500 – Математикалық және компьютерлік моделдеуі мамандығы

Ақпараттық технологиялар факультеті

Ақпараттық есептеуіш жүйелер кафедрасы

#### **Алғы сөз**

Студентке арналған пән бойынша оқыту бағдарламасы (syllabus) аға оқытушы Б.М.Садановамен әзірлеген.

Ақпараттық есептеуіш жүйелер кафедрасы отырысында талқыланған Хаттама №  $\frac{1}{2015}$  « » 2015 ж. Кафедра меңгерушісі\_\_\_\_\_\_\_\_\_\_\_\_\_\_\_\_ «\_\_\_\_»\_\_\_\_\_\_\_\_\_\_\_\_2015 ж. (қолы)

Ақпараттық технологиялар факультетінің оқу-әдістемелік кеңесімен мақұлданған Хаттама № \_\_\_\_\_\_\_ «\_\_\_\_»\_\_\_\_\_\_\_\_\_\_\_\_\_\_2015 ж. Төраға \_\_\_\_\_\_\_\_\_\_\_\_\_\_\_\_ «\_\_\_\_»\_\_\_\_\_\_\_\_\_\_\_\_ 2015 ж.

#### **Оқытушы туралы мәліметтер және байланыс ақпарат** Аты-жөні \_Саданова Б.М.

Ғылыми дәрежесі, өтініші, лауазымы аға оқытушы \_\_

\_\_\_ АЕЖ\_\_\_\_\_\_\_\_\_\_ кафедрасы ҚарМТУ \_\_бас\_\_ корпусында (Б.Бульвары, 56) орналасқан, 300 ауд., байланыс телефоны 56-59-32 қос. 254.

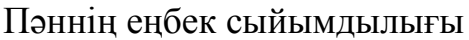

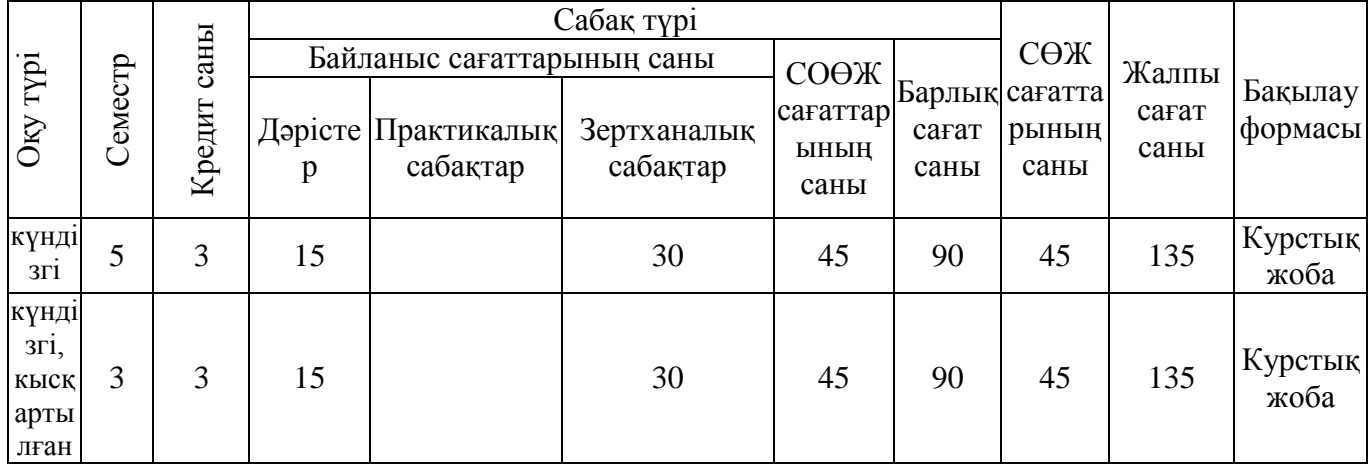

### **Пәннің сипаттамасы**

«Жобаларды басқару» пәні мамандық бойынша білім берудің мемлекеттік жалпы білім стандартының кәсіптік пәндердің (таңдау бойынша компонент) циклына кіреді.

## **Пәннің мақсаты**

«Жобаларды басқару» пәні студенттердің білімін қазіргі заманғы ақпараттық қамтамасыздандыруды қолданумен ұйымды жоспарлау технологиялық басқаруды игеруге үйретеді.

# **Пәннің міндеттері**

Пәннің міндеттері мынадай: белгілі бір сұрақтар бойынша белгілі мөлшерде білім үйрену және тәжірибе жинау, ал ол бұл пән бойынша берілген: жобаның мақсатын түсіну және оны түсіндіре білу; жобаның құрылымын анықтау (мақсаты, негізгі топтары).

Берілген пәнді оқу нәтижесінде студенттер міндетті:

- жобалардың типтері және жобалардың қасиеттері;
- жобаларды басқару функциялары;
- жұмыс орнындарындағы тіршілікте жобалық технологияның алатын орны;
- жобаларды басқарудағы жаңа ақпараттық қамтама.

# **Айрықша деректемелер**

Берілген пәнді оқу үшін келесі пәндерді меңгеру қажет:

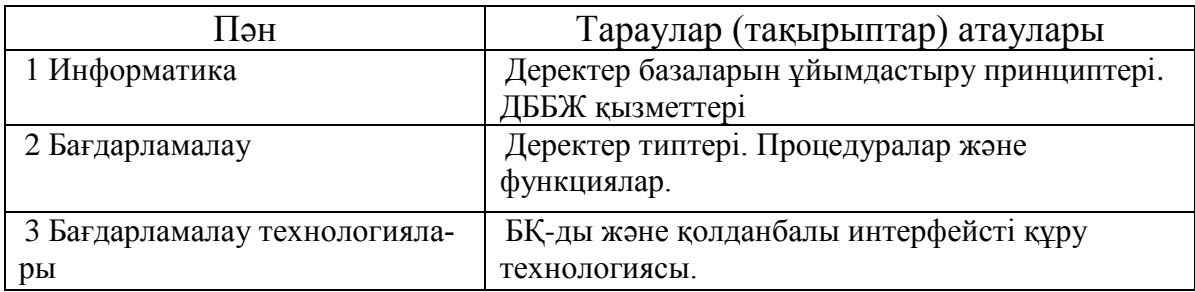

# **Тұрақты деректемелер**

«Жобаларды басқару» пәнін оқу кезінде алынған білімдер келесі пәндерді 1 Шешімдер қабылдау және басқару теориясы

2 Кәсіпорынның бизнес-процестерін моделдеу және реинженирингтеу меңгеру барысында қолданылады.

#### **Пәннің тақырыптық жоспары**

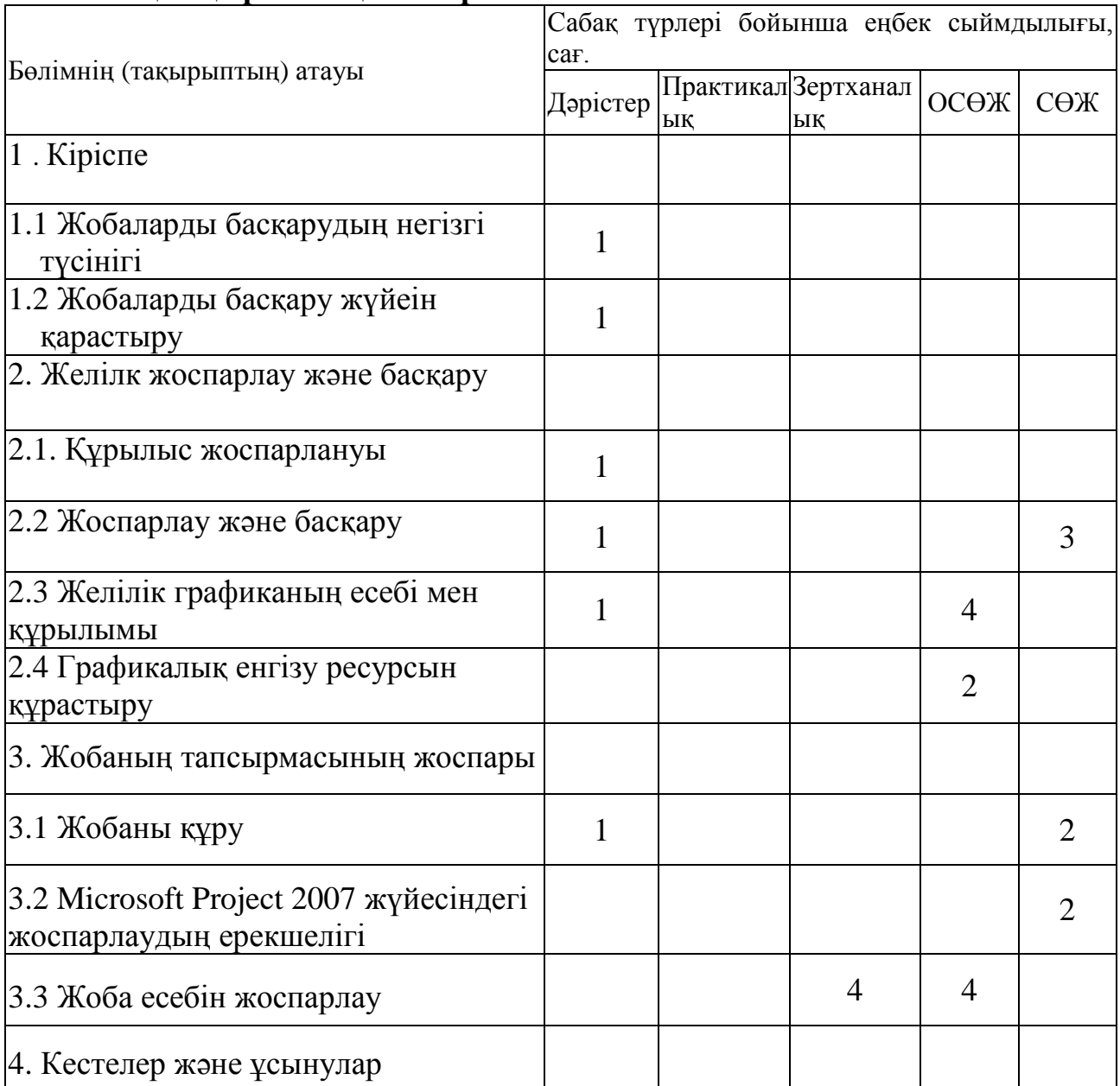

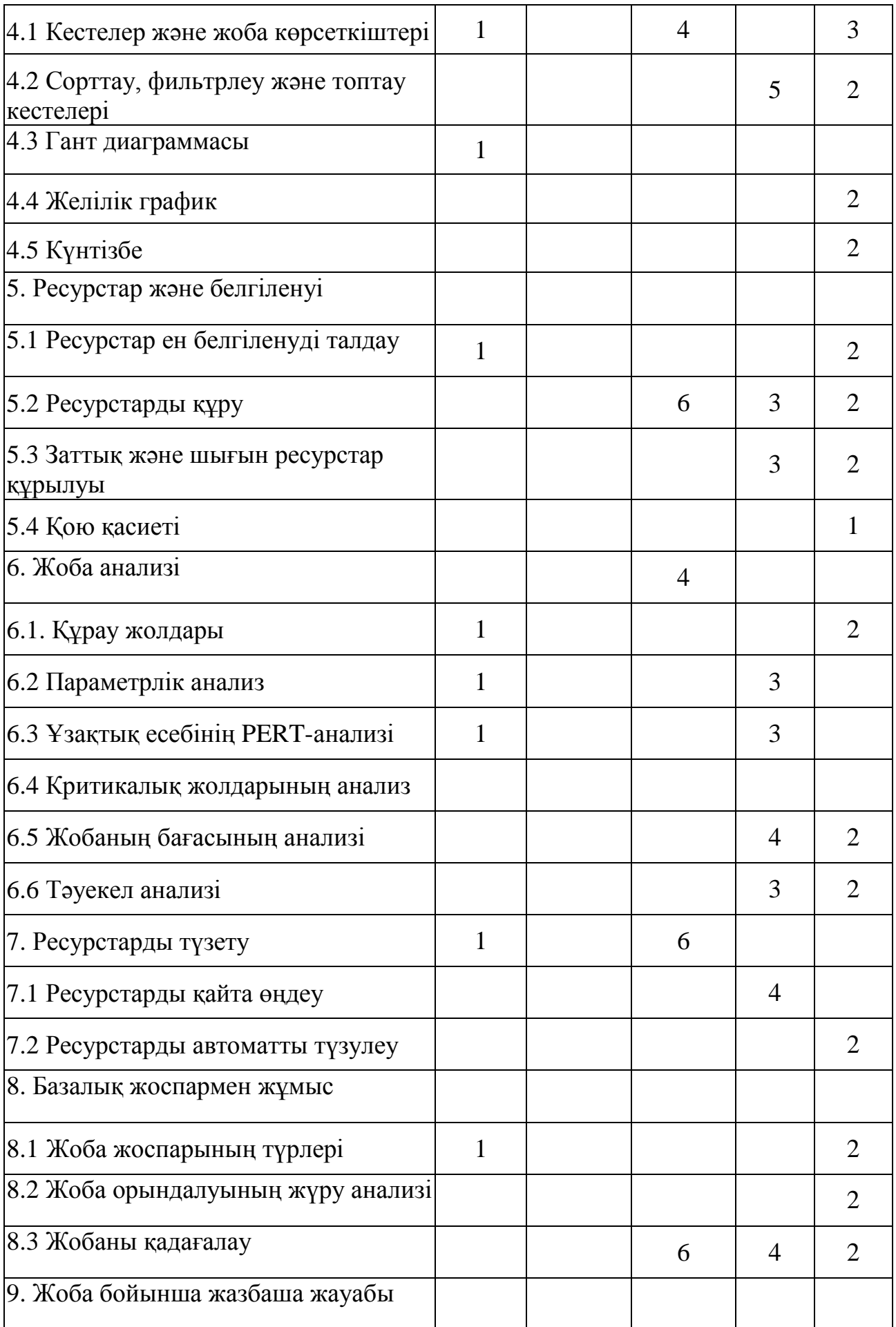

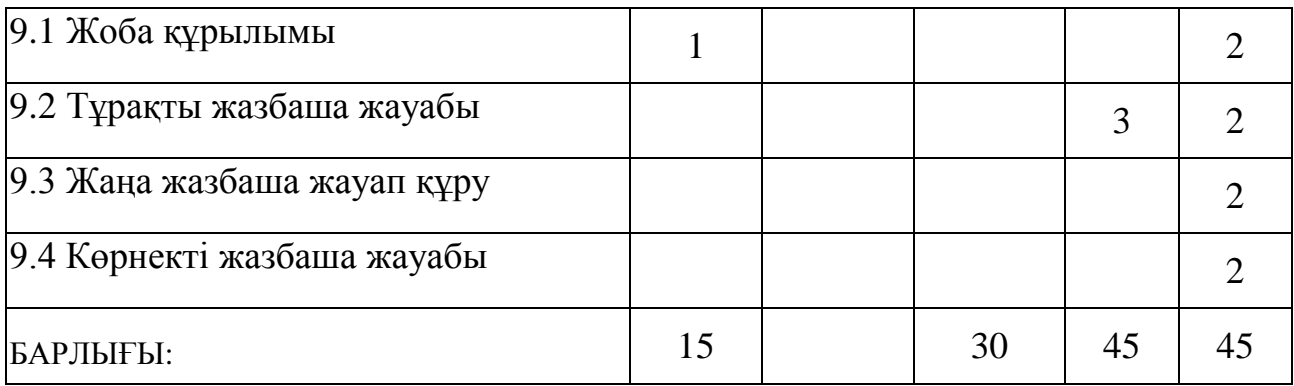

### **Зертханалық сабақтардың тізімі**

- 1 Жоба есебін жоспарлау
- 2 Кестелер және жоба көрсеткіштері
- 3 Ресурстарды құру
- 4 Жоба анализі
- 5 Ресурстарды түзету
- 6 Жобаны қадағалау

# **Курстық жобаның тақырыбы**

Microsoft Project 2007 жүйесіндегі жобалардың жоспарлау

### **Студенттің оқытушымен өздік жұмысының тематикалық жоспары**

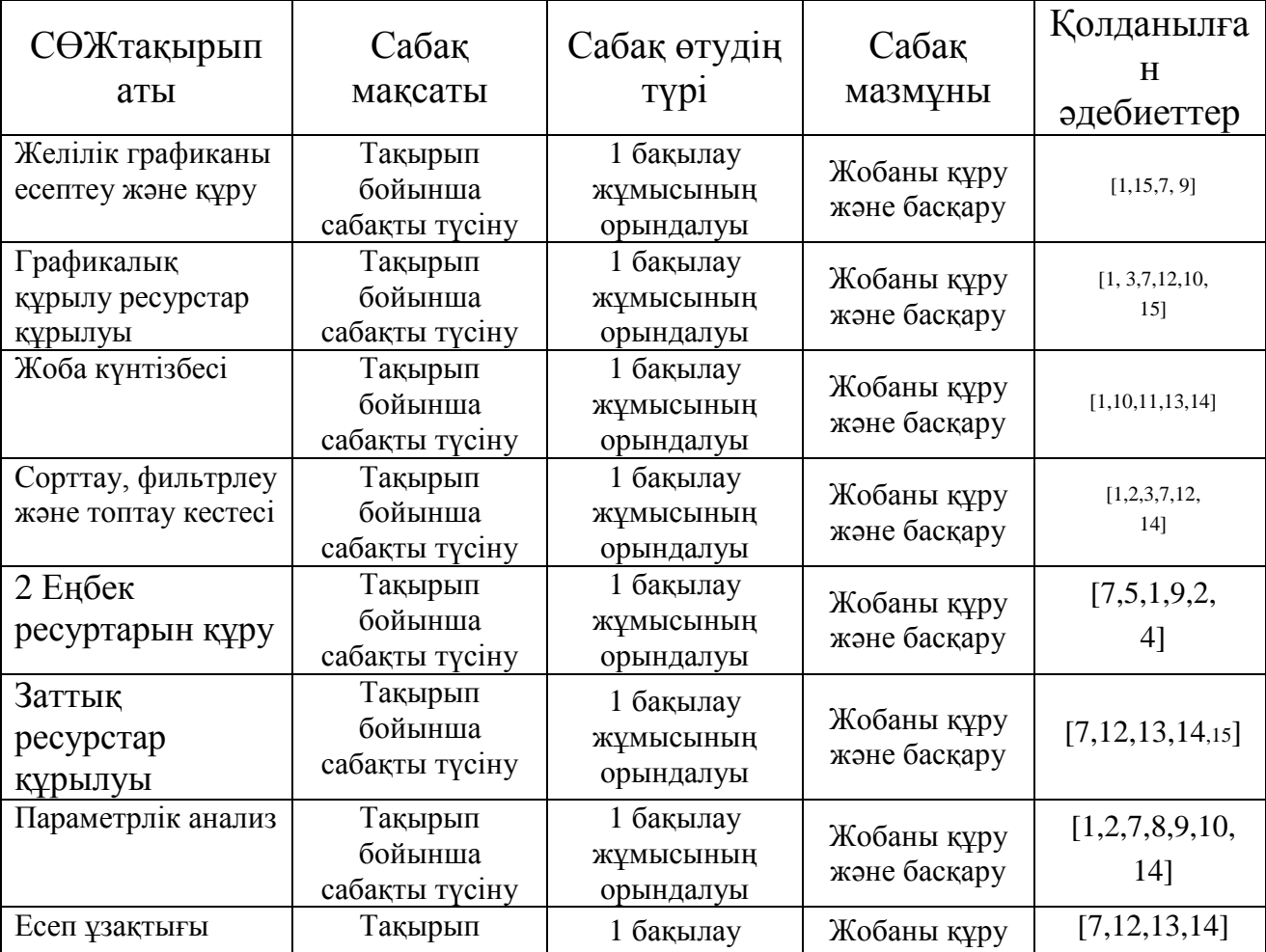

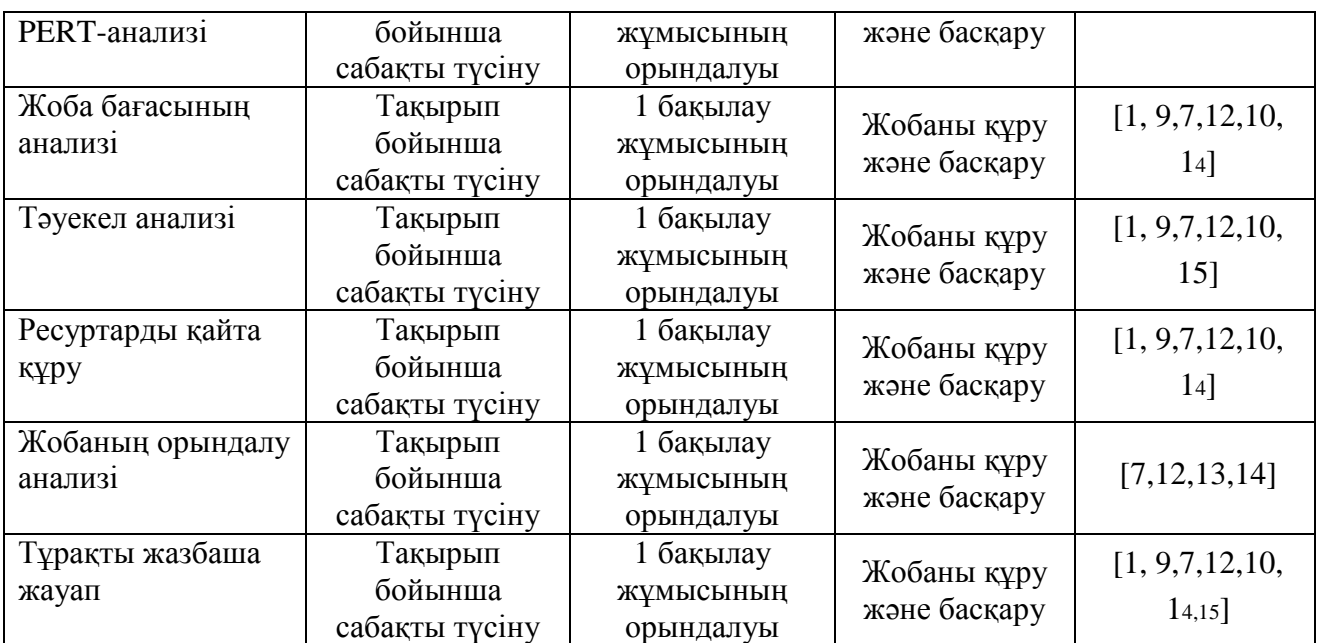

### **СӨЖ бақылау жұмыс тақырыбы**

1. 1 бақылау жұмысы. 1 белгіленген ресуртар құруды оқу.

Белгіленген тапсырма бойынша еңбек және заттық белгілерді құрыңыз.

2. Белгіленген тапсырма бойынша шығын ресурстарының белгілерін құрыңыз.

3. Басқарудың құрамын қисынға келтіру.

2. 2 бақылау жұмысы. Жоба орындалуының анализін анықтау.

1. Белгіленген анализ бойынша жобаның шығын проектісін шығару.

2. Белгіленген анализ бойынша жобаның тәуекел проектісін шығару.

3. Жобаның орындалу анализін анықтаңыз.

3. Төмендегі тақырыптар бойынша бір реферат дайындаңыздар:

- − Жобалық тәсілдің пайда болу болу тарихы. Жобаны жаңаша түсіну және жобаларды басқару түрлері.
- − Типтер классификациялары. Реалды жобалар классификациялары. Әлемдік жобалар.
- − Жобалық бұйрықтарды басқару.
- − Жобалық бұйрықтарды басқару.
- − Жоғары сапалы жобалық бұйрықтарды құру.
- − Жобалық бұйрық артықшылықтары.
- − Жоба шығынының жоспарлау түрлері.

## **Студенттердің білімін бағалау белгілері**

Пән бойынша емтихан бағасы аралық бақылау (60% дейін) және қорытынды аттестаттау (емтихан) (40% дейін) бойынша үлгерімнің ең жоғары көрсеткіштерінің сомасы ретінде анықталады және кестеге сәйкес 100% дейін мәнді құрайды.

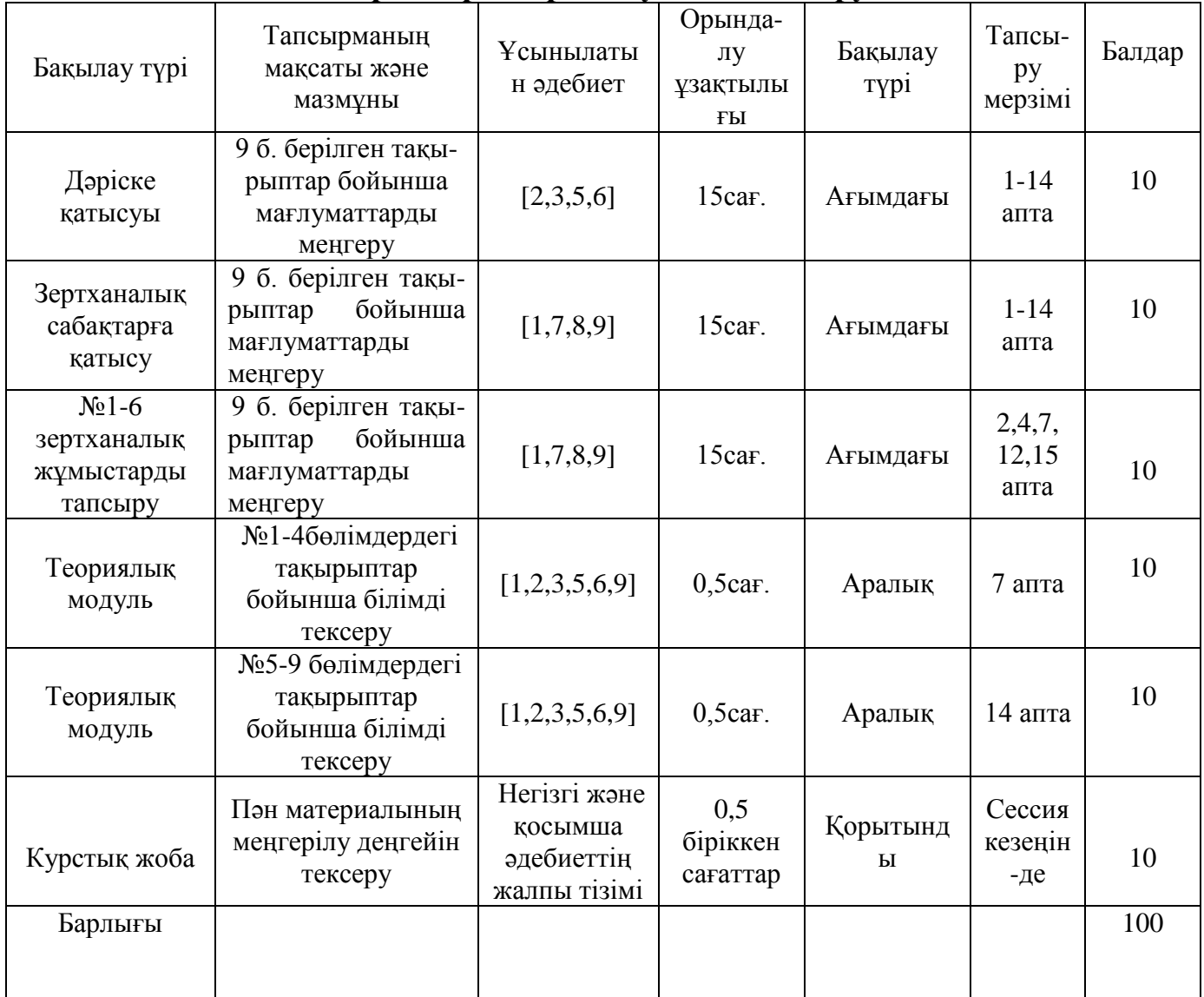

#### **Пән бойынша тапсырмаларды орындау және тапсыру кестесі**

#### **Саясат және рәсімдер**

«Жобаларды басқару» пәнін оқу кезінде келесі ережелерді сақтауды өтінеміз:

1 Сабаққа кешікпей келуді.

2 Дәлелді себепсіз сабақ босатпауды, ауырған жағдайда анықтама, ал басқа жағдайларда түсініктеме хат ұсынуды.

3 Студенттің міндетіне барлық сабақтарға қатысу кіреді.

4 Оқу процесінің күнтізбелік жоспарына сәйкес бақылаудың барлық түрлерін тапсыру.

5 Жіберілген практикалық және зертханалық сабақтар оқытушы белгілеген уақытта қайта тапсыру.

#### **Негізгі әдебиттер тізімі**

1. В.В.БогдановУправление проектами в Microsoft Project 2007. Учебный курсСанкт-Петербург, Питер, 2007 г

2. Грабауров В.А. Информационные технологии для менеджеров. - М.: Финансы и Статистика (ФиС), 2011, 368 с.

3. Введение в информационный бизнес / Под ред. В.П. Тихомирова и А.В.Хорошилова. - М.: ФиС, 2006 -240с.

5. Граничин О.Н., Кияев В.И., Грекул В.И., Денищенко Г.Н., Коровкина Н.Л[.Управление внедрением информационных систем](http://www.intuit.ru/shop/product-2493507.html) ИНОМ. Лаборатория знаний, Интернет-университет информационных технологий - ИНТУИТ.ру, 2008

6. Карл Четфилд, Тимоти Джонсон Microsoft Office Project 2007. Шаг за шагомМосква, ЭКОМ, 2007 г

7. Тимоти Пайрон, Использование Microsoft Office Project 2003Москва-Санкт-Петербург-Киев, Вильямс, 2009 г

8. А.Зубов Популярный самоучитель. Microsoft Project 2003. – Спб.:Питер, 2009- 256 с.

### **Қосымша әдебиттер тізімі**

9. Информационные системы в экономике: Учебник/под ред. проф. В.В. Дика. М.: ФиС, 2006. - 272с.Карминский А.М., Нестеров П.В.

10. Информатизация бизнеса. - М.: ФиС, 2009.Ойхман Е.Г., Попов Э.В. Реинжиниринг бизнеса:

11. Реинжиниринг организаций и информационные технологии. - М.: ФиС, 2007. - 336с.Годин В.В., Корнеев И.К.

12. Управление информационными ресурсами. - М.: "Инфра-М", 2010, 352 с.Боровиков В.П.

13. Грекул В.И[.Видеокурс: Управление внедрением информационных си](http://www.intuit.ru/shop/product-2493500.html)[стем И](http://www.intuit.ru/shop/product-2493500.html)нтернет-университет информационных технологий - ИНТУИТ.ру, 2008

14. [Информационные технологии в управлении](http://www.intuit.ru/shop/product-2493508.html) БИНОМ. Лаборатория знаний, Интернет-университет информационных технологий - ИНТУИТ.ру, 2008

15. Руководство к своду знаний по управлению проектами. Третье издание (Руководство PMBOK**)**Американский национальный стандарт ANSI/PMI 99- 001-2004

31.03.2004 ж. берілген № 50 мем. баспа лиц. Басуға қол қойылды 09.09.13 ж. Пішімі 60 х 90/16 Есептік баспа табағы 1,0 ш.б.п. Таралымы дана Тапсырыс Бағасы келісімді

> Қарағанды мемлекеттік техникалық университетінің баспасы, 100027, Қарағанды, Бейбітшілік бульвары, 56

\_\_\_\_\_\_\_\_\_\_\_\_\_\_\_\_\_\_\_\_\_\_\_\_\_\_\_\_\_\_\_\_\_\_\_\_\_\_\_\_\_\_\_\_\_\_\_\_\_\_\_\_\_\_\_\_\_\_\_\_\_\_